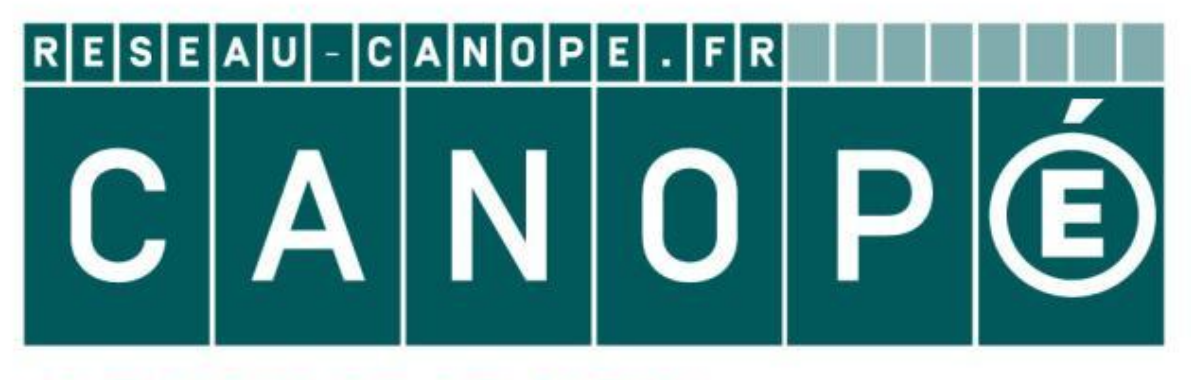

# **LE RÉSEAU DE CRÉATION** ET D'ACCOMPAGNEMENT PÉDAGOGIQUES

**Ce document a été mis en ligne par le Canopé de l'académie de Montpellier pour la Base Nationale des Sujets d'Examens de l'enseignement professionnel.**

**Ce fichier numérique ne peut être reproduit, représenté, adapté ou traduit sans autorisation.**

## **NS CETTE PARTIE**

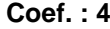

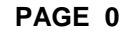

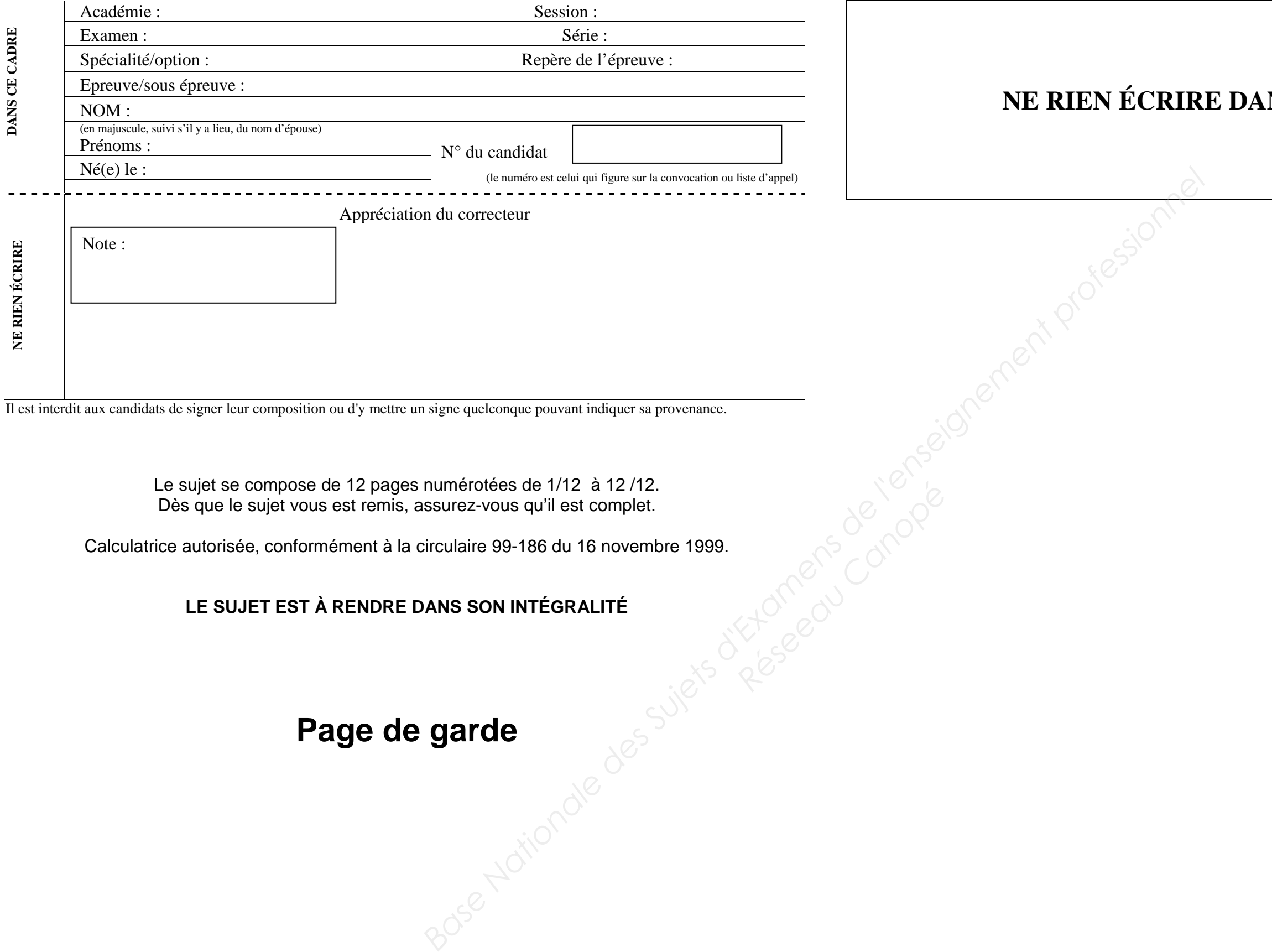

Le sujet se compose de 12 pages numérotées de 1/12 à 12 /12. Dès que le sujet vous est remis, assurez-vous qu'il est complet.

Calculatrice autorisée, conformément à la circulaire 99-186 du 16 novembre 1999.

**LE SUJET EST À RENDRE DANS SON INTÉGRALITÉ** 

**Page de garde** 

**CODE : 1606-AER B U2**

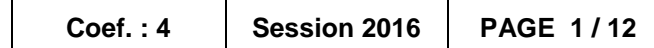

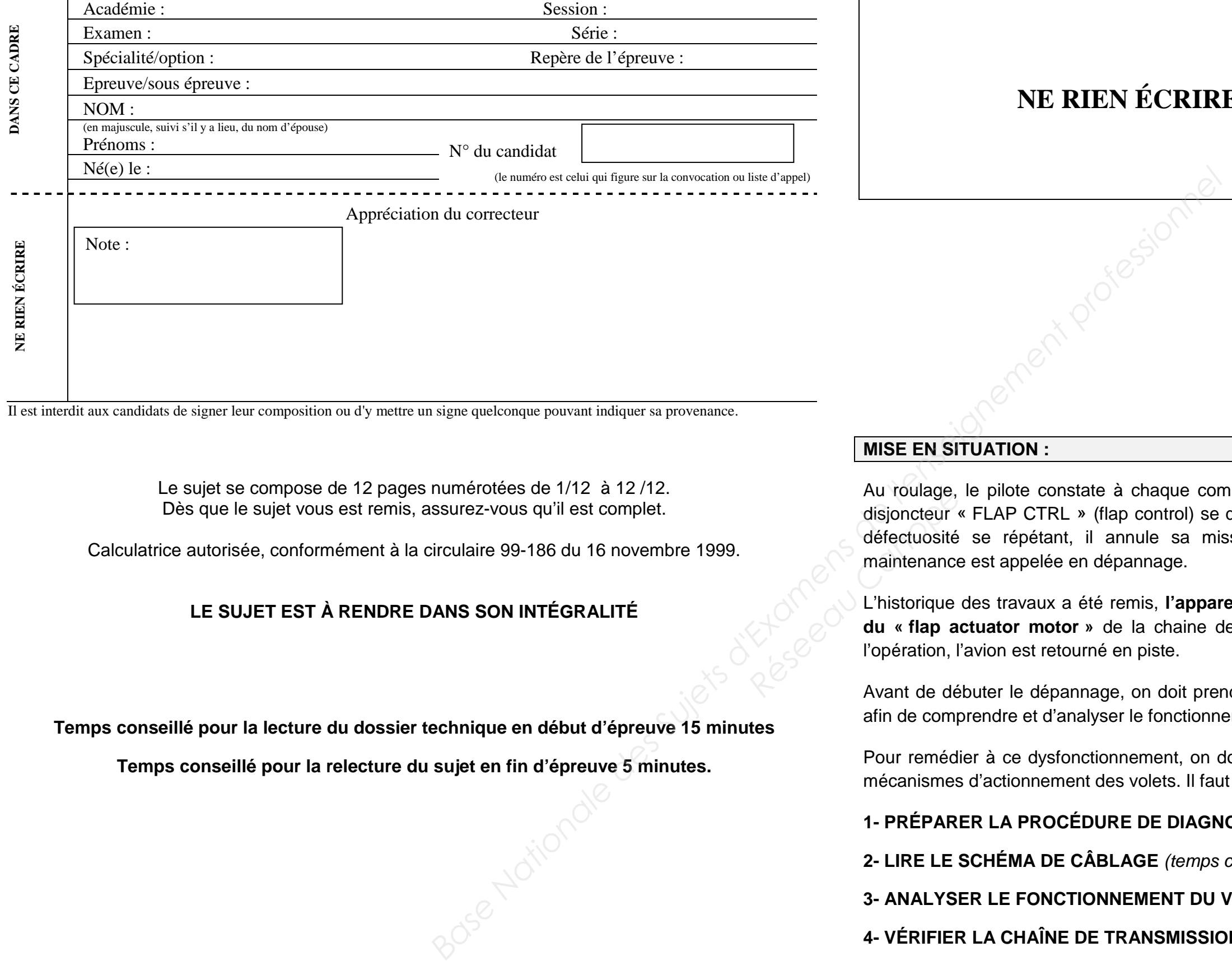

Il est interdit aux candidats de signer leur composition ou d'y mettre un signe quelconque pouvant indiquer sa provenance.

# **NE RIEN ÉCRIRE DANS CETTE PARTIE**

Au roulage, le pilote constate à chaque commande de sortie des volets hypersustentateurs que le disjoncteur « FLAP CTRL » (flap control) se déclenche. Après trois tentatives de sortie des volets, la défectuosité se répétant, il annule sa mission et fait demi-tour sur le taxi way. L'équipe de maintenance est appelée en dépannage. Au roulage,<br>disjoncteur<br>défectuosité<br>maintenance<br>maintenance<br>L'historique<br>du « flap a<br>l'opération, l'<br>Avant de dé

Le sujet se compose de 12 pages numérotées de 1/12 à 12 /12. Dès que le sujet vous est remis, assurez-vous qu'il est complet.

Calculatrice autorisée, conformément à la circulaire 99-186 du 16 novembre 1999.

## **LE SUJET EST À RENDRE DANS SON INTÉGRALITÉ**

**Temps conseillé pour la lecture du dossier technique en début d'épreuve 15 minutes** 

**Temps conseillé pour la relecture du sujet en fin d'épreuve 5 minutes.** 

## **CODE : 1606-AER B U2**

## **MISE EN SITUATION :**

L'historique des travaux a été remis, **l'appareil est sorti récemment d'entretien pour un échange du « flap actuator motor »** de la chaine de commande des volets. Les essais au sol ont validé l'opération, l'avion est retourné en piste.

Avant de débuter le dépannage, on doit prendre connaissance de la documentation aéronef fournie, afin de comprendre et d'analyser le fonctionnement des volets de cet appareil.

Pour remédier à ce dysfonctionnement, on doit, au travers de cette étude, vérifier la conformité des mécanismes d'actionnement des volets. Il faut donc :

## **1- PRÉPARER LA PROCÉDURE DE DIAGNOSTIC** (temps conseillé 30 minutes)

**2- LIRE LE SCHÉMA DE CÂBLAGE** (temps conseillé 30 minutes)

**3- ANALYSER LE FONCTIONNEMENT DU VÉRIN À VIS** (temps conseillé 30 minutes)

**4- VÉRIFIER LA CHAÎNE DE TRANSMISSION** (temps conseillé 60 minutes)

**5- CONTRÔLER LA COURSE DU VÉRIN EN POSITION VOLETS AU DÉCOLLAGE** (temps conseillé 30 minutes)

**6- INSPECTER LES ARTICULATIONS VÉRIN / VOLET** (temps conseillé 30 minutes)

**7- RÉALISER LE BILAN DE VOTRE INTERVENTION** (temps conseillé 10 minutes)

# **NE RIEN ÉCRIRE DANS CETTE PARTIE**

## **1. PRÉPARER LA PROCÉDURE DE DIAGNOSTIC**

1.2 Citer les ATA liés à la recherche de panne, puis donner les intitulés de ces mêmes ATA en anglais ainsi qu'une traduction en français. …………………………………………………………………………………………………………………………………………………………………………………………………………………………………………………………………………………………………………………………………………………………………….. 1.3 Citer le manuel que l'on doit utiliser pour effectuer le abréviation en anglais. ………………………………………………………………………………………………………………………………………………………………………………………………………………………………………………1.4 Vérifier si l'extrait du manuel de dépannage peut êt ………………………………………………………………………………………………………………………………………………………………………………………………………………………………………………1.5 Emettre les hypothèses de défaillance, conforméme rendre efficace la recherche de panne. ………………………………………………………………………………………………………………………………………………………………………………………………………………………………………………………………………………………………………………………………………………………………………1.6 Citer les types d'énergie utilisés pour le fonctionner ………………………………………………………………………………………………………………………………………………………………………………………………………………………………………………1.7 Vérifier si le schéma de câblage de commande des cause. Justifier. ……………………………………………………………………………………………………………………………………………………………………………………………………………………………………………… 1.8 En conclusion, l'agent de maintenance a-t-il tous les ……………………………………………………………………………………………………………………… **Base 12 Acceleries ATA liés à la recherche de pannel<br>
a l'intervention. Pour cela on doit :<br>
A chéminer les composants mécaniques de la<br>
1.3 Citer les mondiale de la mecaniques de la<br>
1.3 Citer les mondiales.<br>
1.4 Vérifie Participal Canonic School Canonic School Canonic School Canonic School Canonic School Canonic School Canonic School Canonic School Canonic School Canonic School Canonic School Canonic School Canonic School Canonic School** 

Avant d'effectuer l'opération de maintenance, on doit identifier les composants pouvant être défectueux et extraire les documents nécessaires à l'intervention. Pour cela on doit :

1.1 À partir de la figure ci-dessous et du DT1/8, déterminer les composants mécaniques de la chaine cinématique du déploiement des volets hypersustentateurs en complétant le tableau.

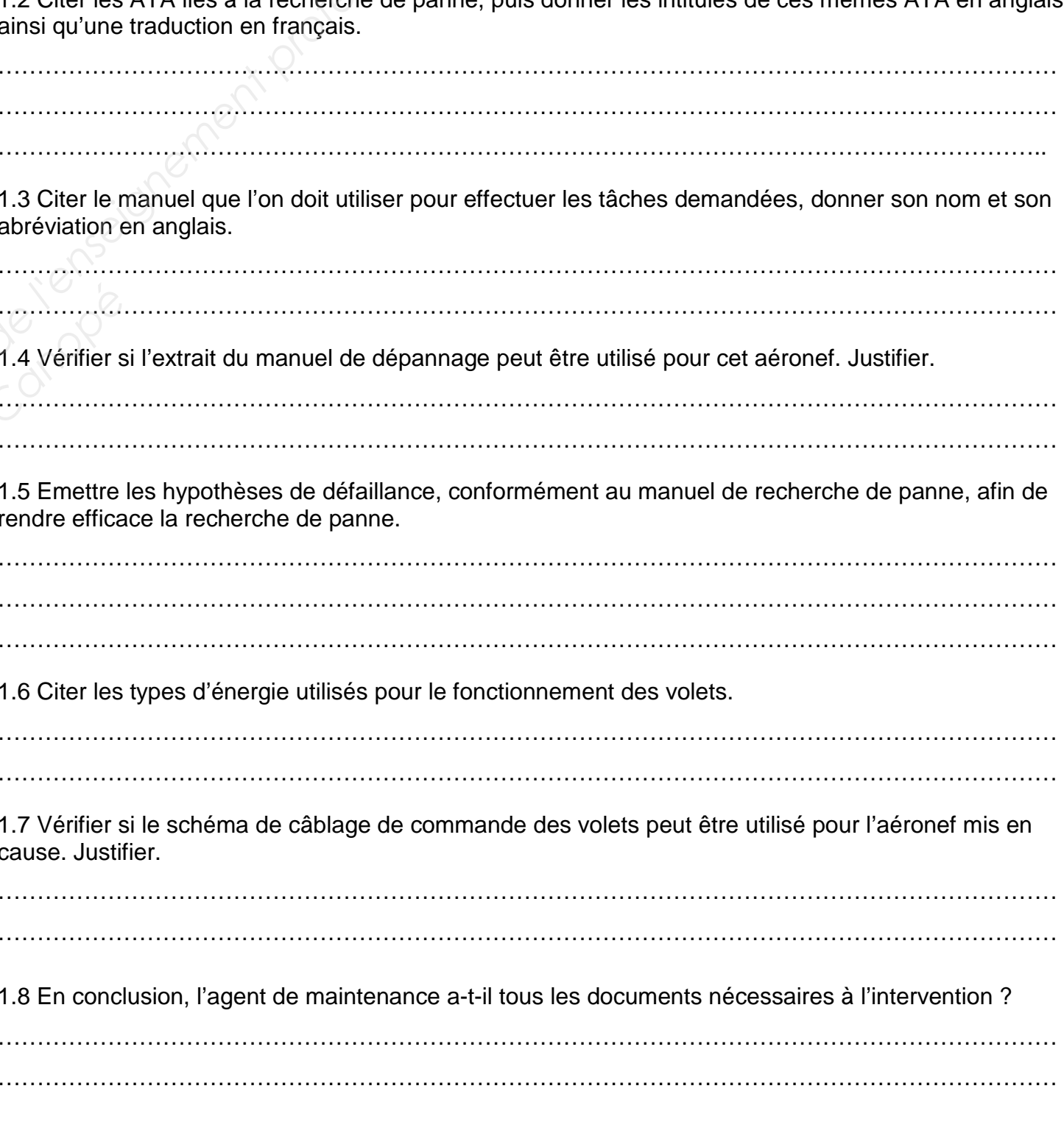

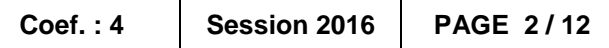

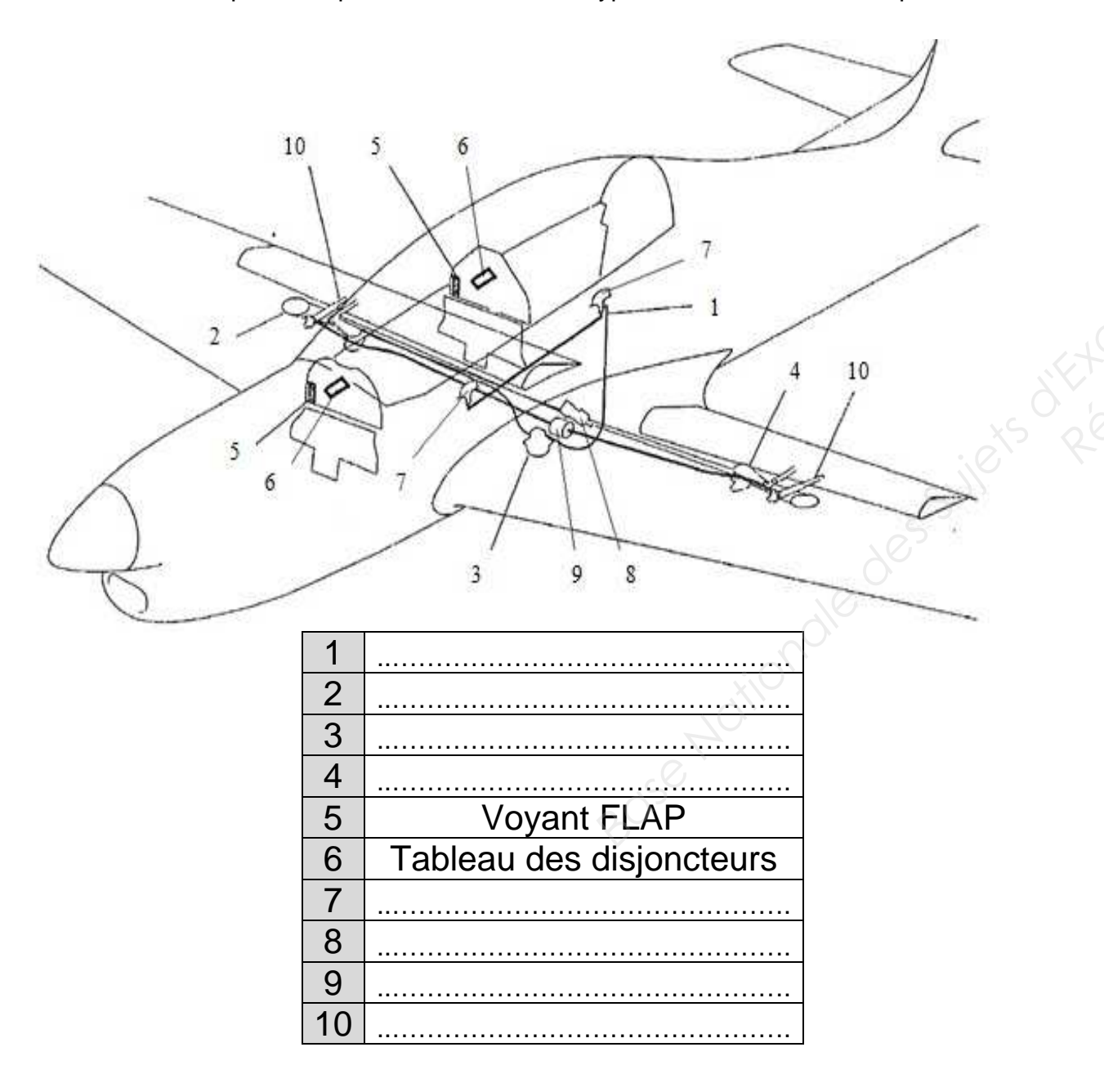

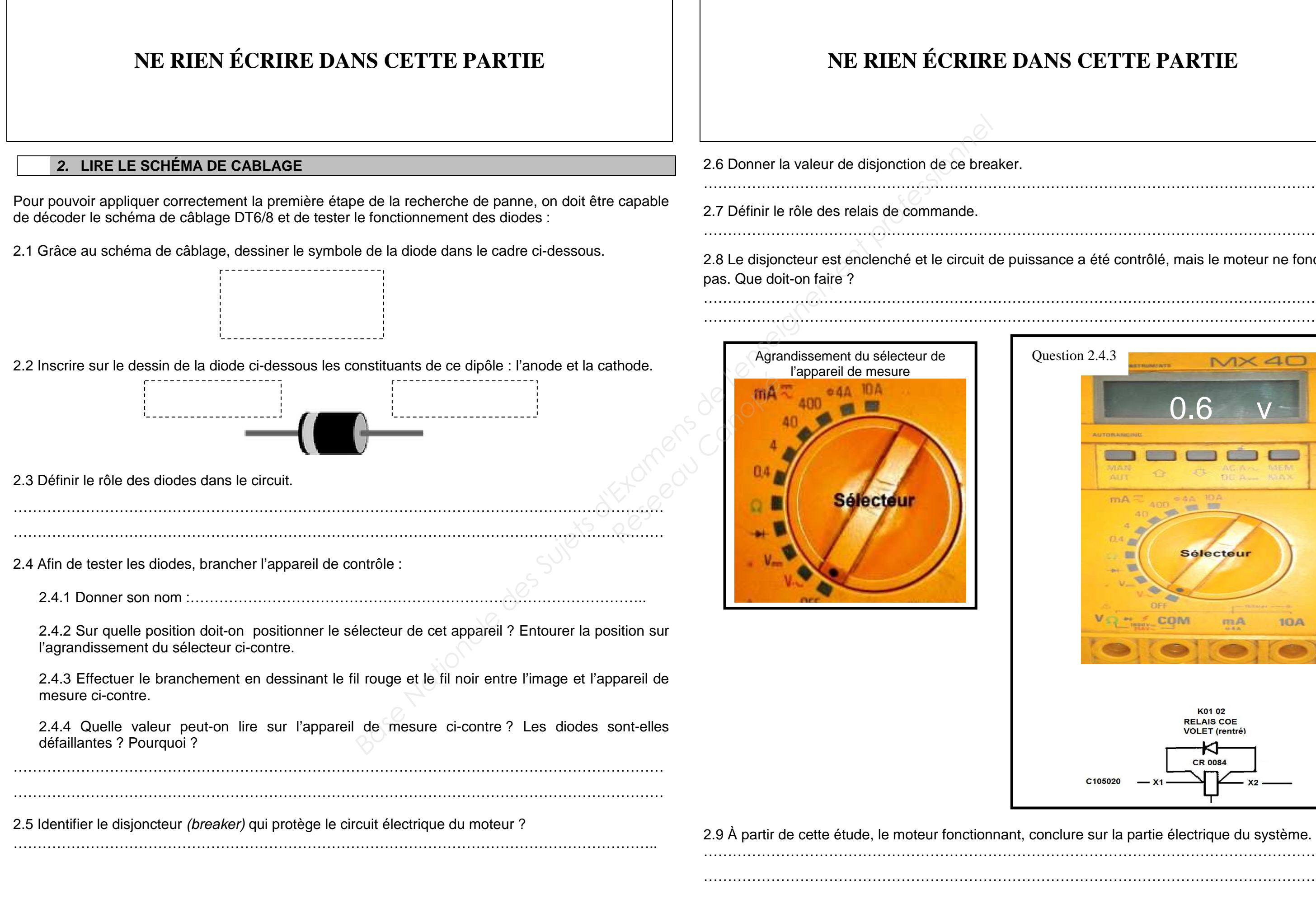

# **NS CETTE PARTIE**

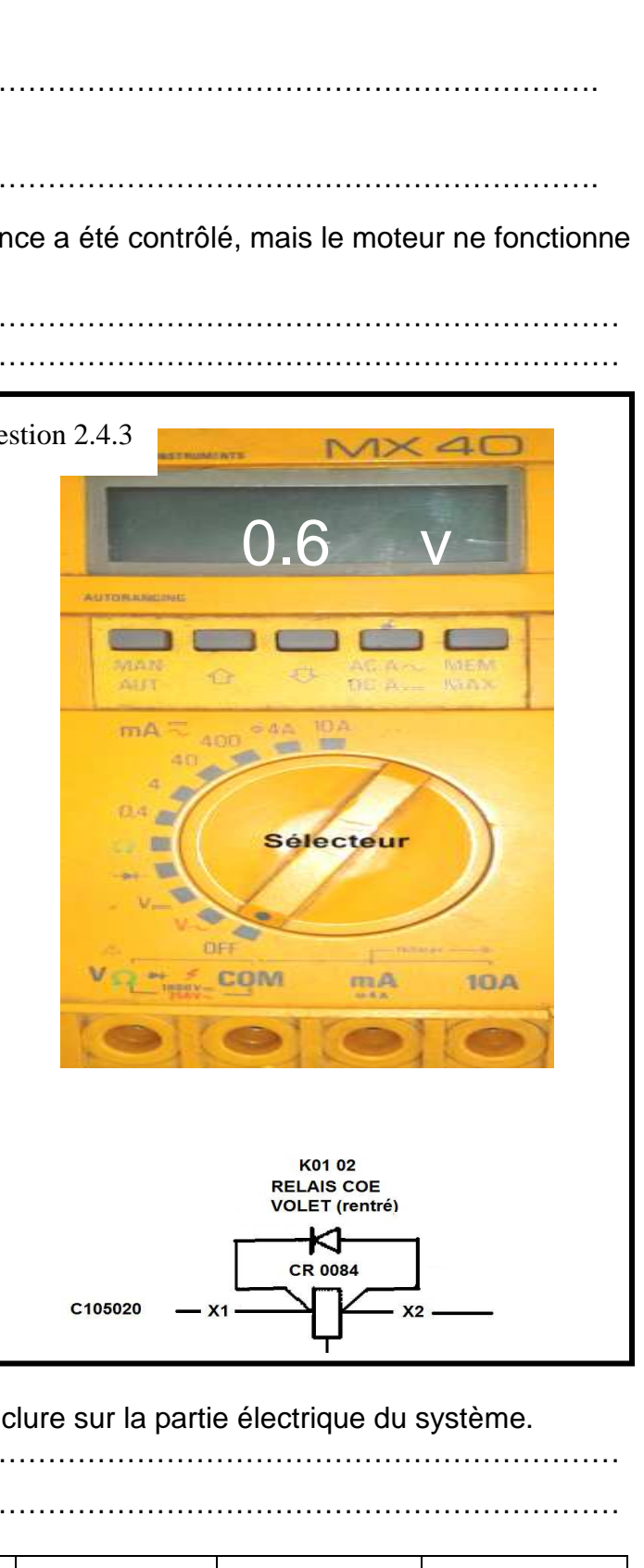

# **NE RIEN ÉCRIRE DANS CETTE PARTIE**

## **3. ANALYSER LE FONCTIONNEMENT DU VÉRIN À VIS**

Le technicien de maintenance, intervenant sur le démontage du vérin à vis, doit inspecter tous les organes mécaniques dont il a la responsabilité. Sa compréhension au niveau des montages de roulements doit être structurée.

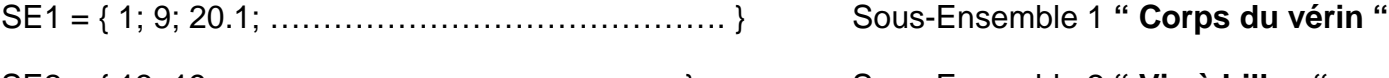

ACQ OF

 $6 \setminus 8$ 

 $\sqrt{15}$ 

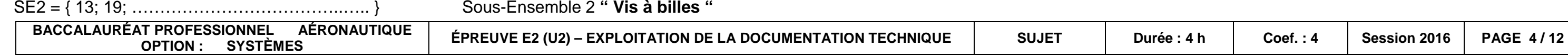

 Dans cette partie, il est demandé d'associer **le plan d'ensemble**, **le schéma cinématique (à compléter)** et **la nomenclature** du mécanisme, qui sont des éléments fournis dans le dossier technique, afin d'analyser le fonctionnement du vérin à vis.

> 3.3.1 Compléter le tableau suivant, en mentionnant par 0 ou 1, les caractéristiques des degrés de liberté des liaisons. **Réseau Canopée**

3.1 Repérer, dans les carrés, les pièces manquantes de l'éclaté partiel ci-dessous :

3.2 Compléter les classes d'équivalences cinématiques (ou sous ensembles cinématiques) suivantes à l'aide du dessin d'ensemble DT4/8 :

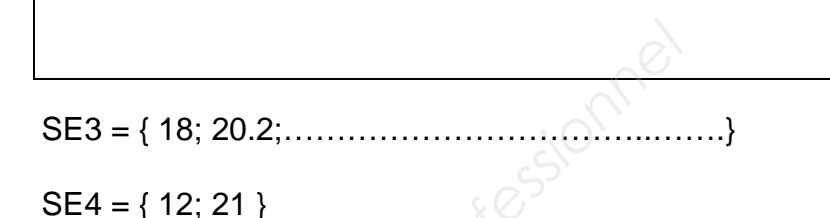

Sous-Ensemble 3 **" Ecrou"**

Sous-Ensemble 4 **" Vis sans fin "**

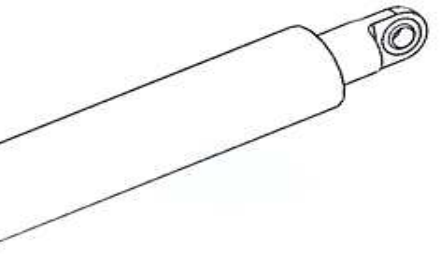

3.3 À l'aide du système d'axes proposé sur la perspective ci-dessous et du dessin d'ensemble DT4/8 :

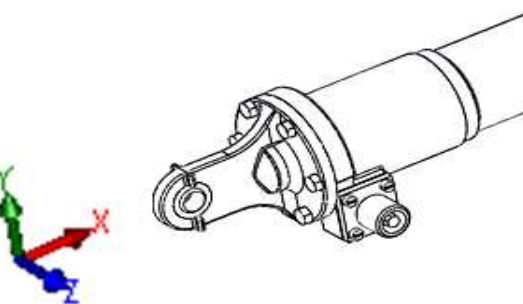

3.3.2 Ecrire le nom de la liaison avec son axe dans la dernière colonne.

3.3.3 Définir la solution technologique utilisée dans le vérin à vis pour répondre à la liaison entre SE2 et SE4.

………………………………………………………………………………………………………………….

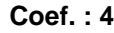

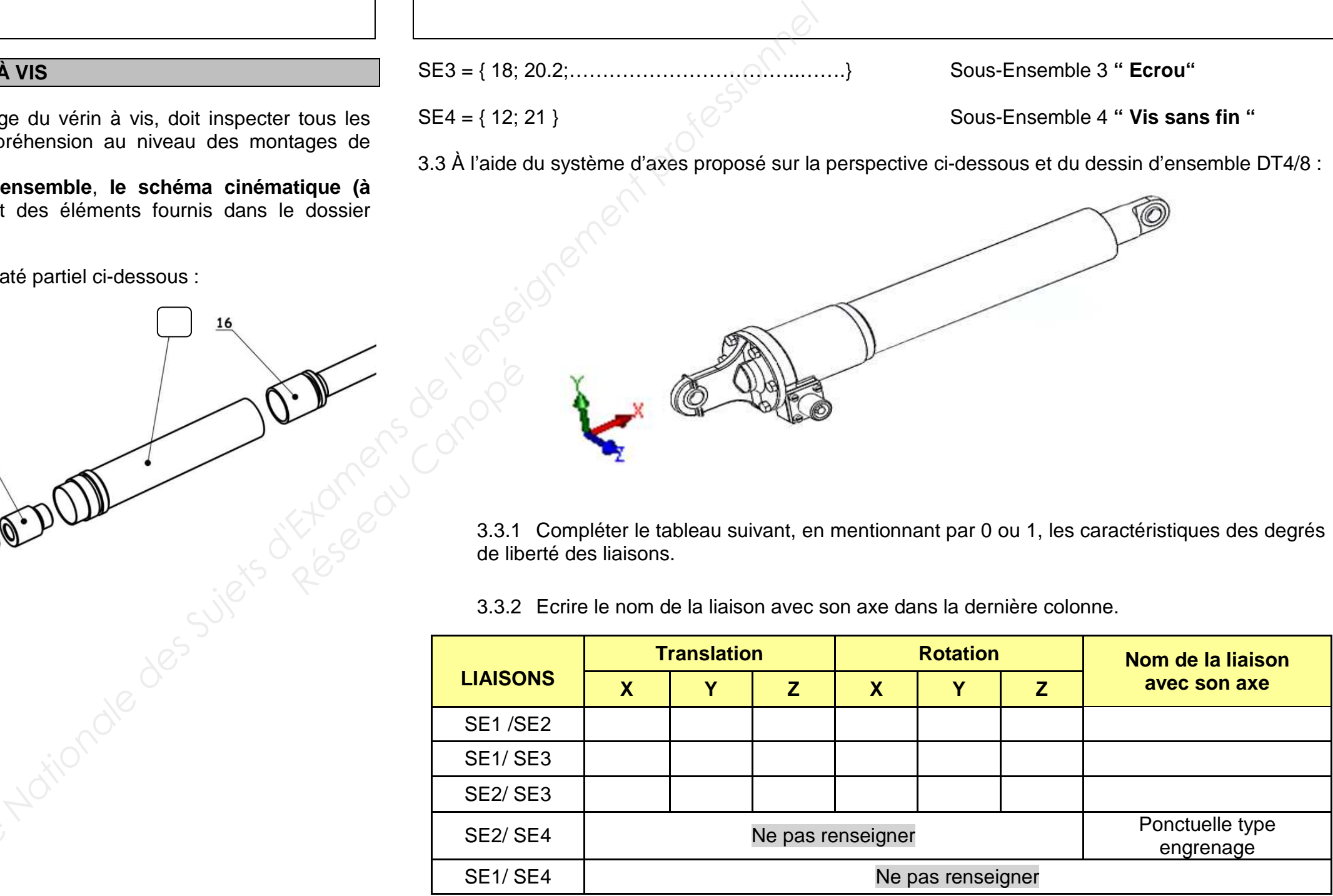

# **NE RIEN ÉCRIRE DANS CETTE PARTIE**

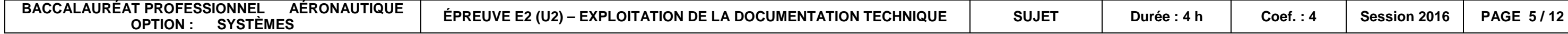

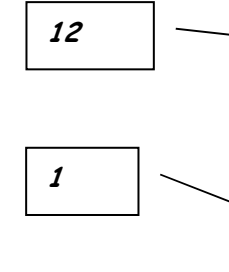

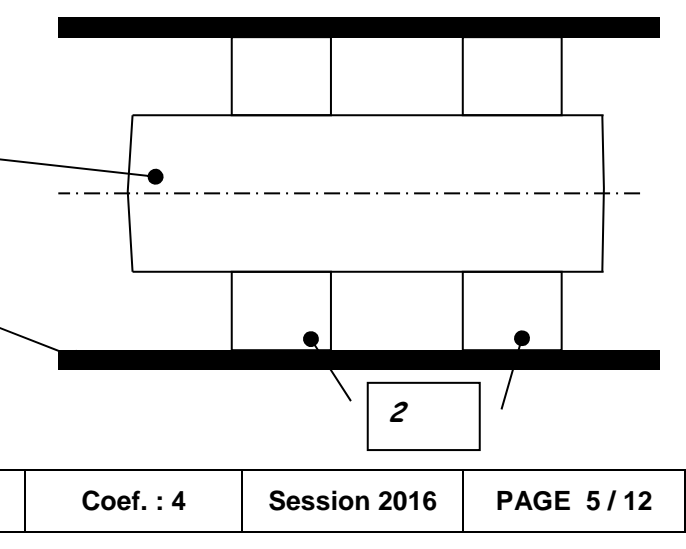

3.4 Compléter, dans les cases en pointillés du graphe ci-dessous, le symbole en représentation plane, permettant d'identifier les liaisons mécaniques intervenant dans le fonctionnement du vérin à vis (respecter l'orientation de la liaison par rapport au système d'axe proposé à la présentation de la question 3.3).

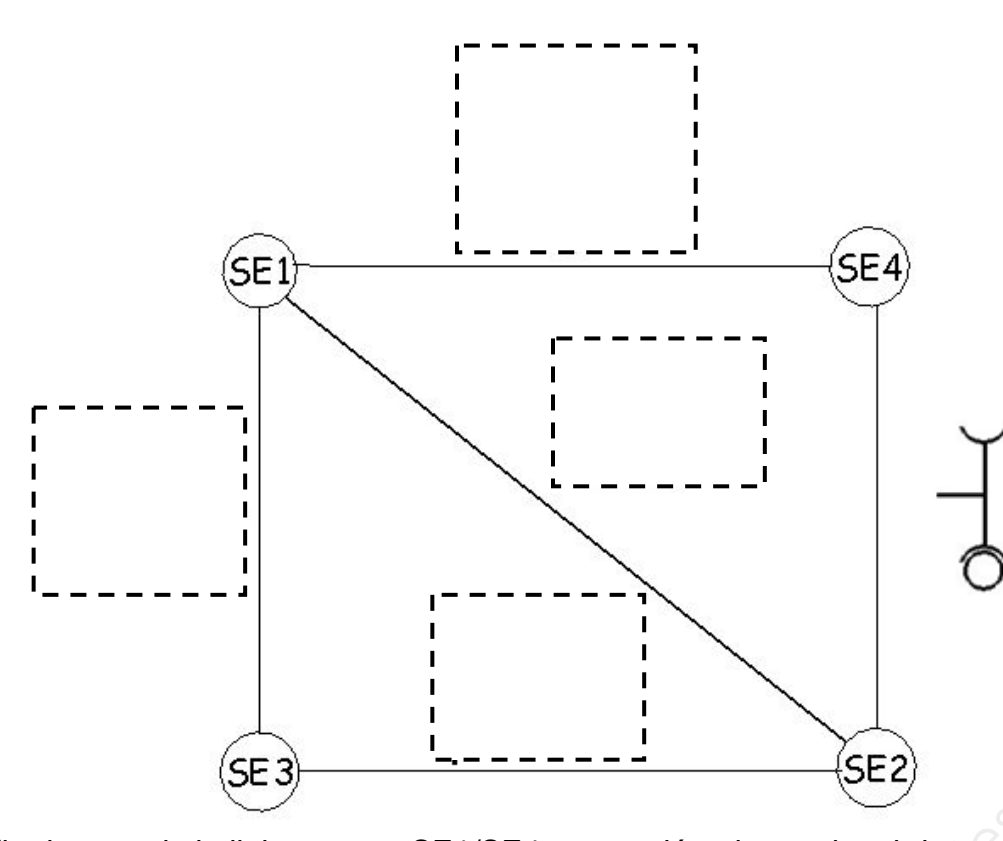

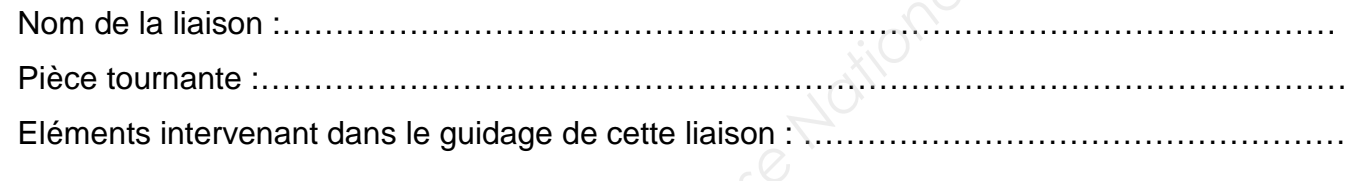

3.5 Identifier le nom de la liaison entre SE1/SE4 et compléter le graphe ci-dessus pour cette liaison. Quelle pièce est tournante et quels sont les éléments *(repère, nombre et nom)* qui participent à cette liaison ?

> 3.7.2 Compléter le schéma ci-dessous en représentant les roulements **2** (sous une forme schématique) et les arrêts axiaux en trait vert.

……………………………………………………………………………………………………………..

3.6 Dans la désignation des roulements repérés **2,** un fabricant utilise l'abréviation BC pour donner leur type, mais on parlera plus communément de (rayer les mauvaises réponses) :

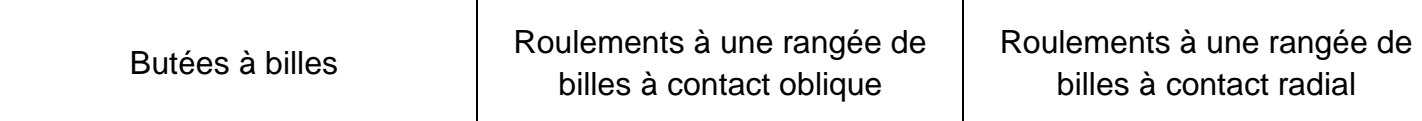

3.7 Pour vérifier la conformité du montage des roulements repérés **2,** il est nécessaire de vérifier les conditions fonctionnelles. Pour cela :

3.7.1 Tracer la chaine de cotes **Ja** entre la bague extérieure du roulement **2** et la connexion câble **10** afin d'identifier les cotes fonctionnelles du jeu axial.

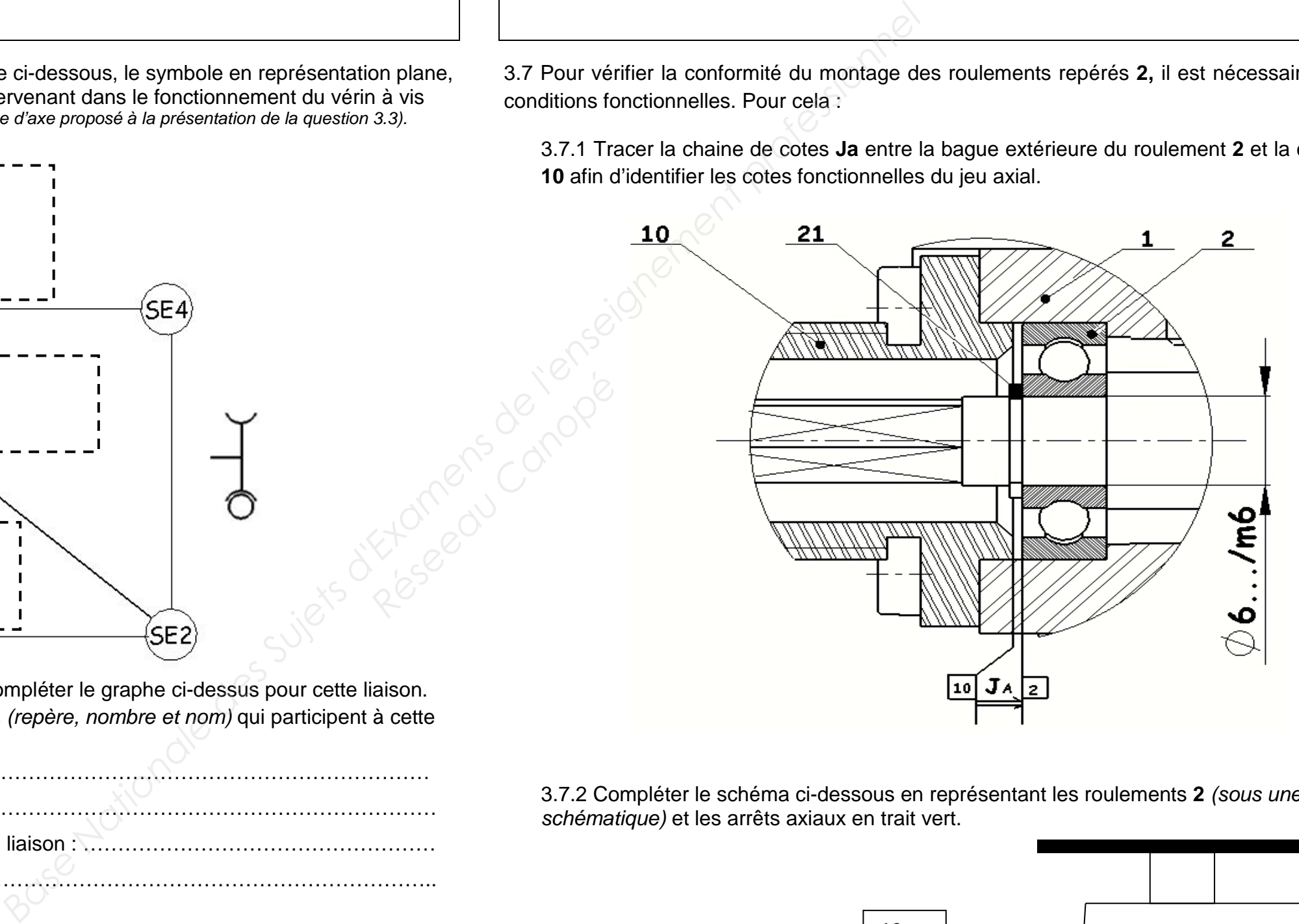

# **NE RIEN ÉCRIRE DANS CETTE PARTIE**

3.7.3 Donner les solutions technologiques afin de réaliser les arrêts axiaux :

Sur l'arbre : ………………………………………………………………………………..………….. Sur l'alésage : …………………………………………………………………………………………

3.7.4 Contrôler la conformité de l'ajustement du montage du roulement **2** sur la vis sans fin **12** :

3.7.4.2.a Le technicien, après démontage de la vis sans fin, mesure les portées des roulements et lit un Ø 6.006 mm coté gauche et Ø 6.008 coté droit. Donner l'instrument de mesure qui permet la lecture des deux dimensions trouvées sur les portées de roulements. *Réseau Canopée*<br> *Réseau Canopée*<br> *Réseau Canopée*<br> *Réseau Canopée*<br> *Réseau Canopée*<br> *Réseau Canopée*<br>
<br> *Réseau Canopée*<br>
<br> *Réseau Canopée*<br>
<br> **Réseau Canopée Canopée<br>
<br>
<br>** *Réseau Canopée Canopée Canopée Canopée***<br>
<br>** 

3.7.4.1 Rechercher, sur le dessin d'ensemble, la cote fonctionnelle correspondante à l'arbre, rechercher les écarts (mm) dans l'annexe système ISO de référence puis calculer les cotes maxi et mini.

Réponses : Cote fonctionnelle = …………………. …………………………………

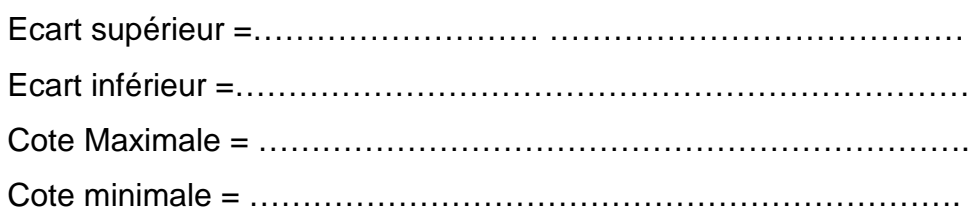

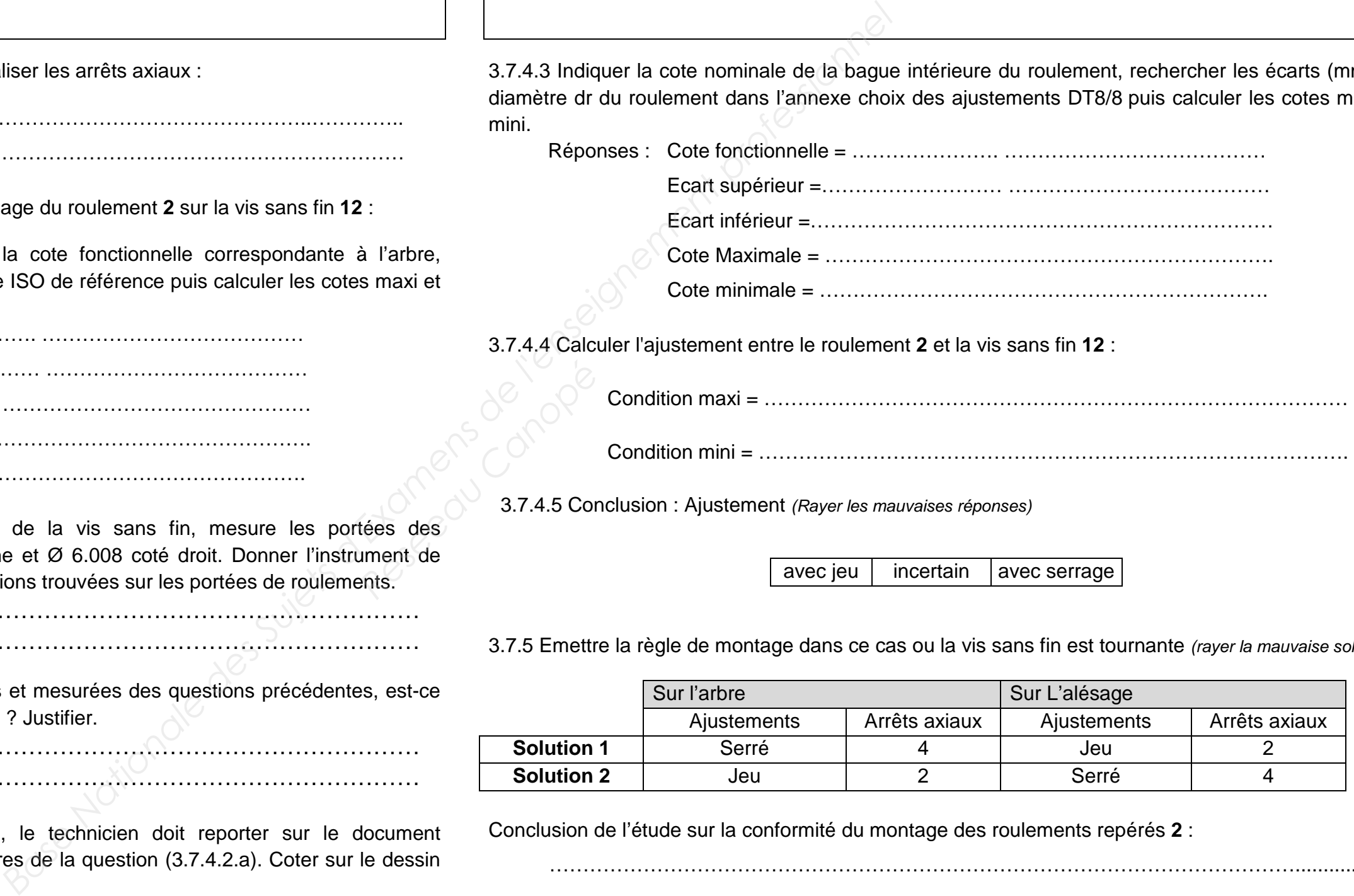

…………………………………………………………………………………………………………………………………………………………………………………………………………

3.7.4.2.b En comparant les valeurs calculées et mesurées des questions précédentes, est-ce que le technicien peut utiliser cette vis sans fin ? Justifier.

……………………………………………………………………………………………………

……………………………………………………………………………………………………

3.7.4.2.c Lors du compte rendu d'activité, le technicien doit reporter sur le document d'intervention de maintenance les deux mesures de la question (3.7.4.2.a). Coter sur le dessin de la vis ci-dessous ces mesures.

3.7.4.3 Indiquer la cote nominale de la bague intérieure du roulement, rechercher les écarts (mm) du diamètre dr du roulement dans l'annexe choix des ajustements DT8/8 puis calculer les cotes maxi et mini.

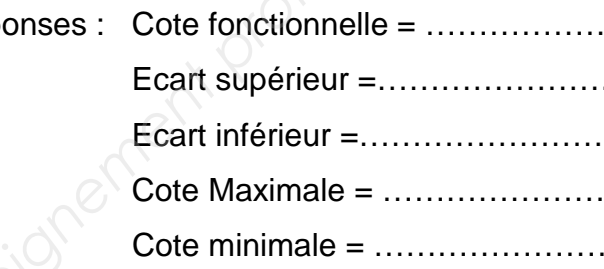

3.7.4.4 Calcule

3.7.4.5 Conclusion : Ajustement (Rayer les mauvaises réponses)

avec jeu  $\vert$  incertain  $\vert$  avec serrage

3.7.5 Emettre la règle de montage dans ce cas ou la vis sans fin est tournante *(rayer la mauvaise solution).* 

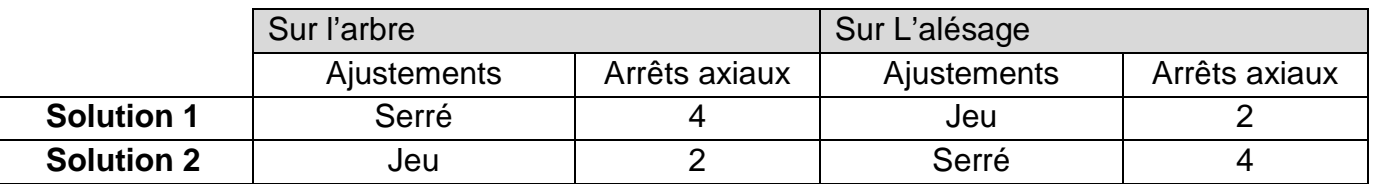

Conclusion de l'étude sur la conformité du montage des roulements repérés **2** :

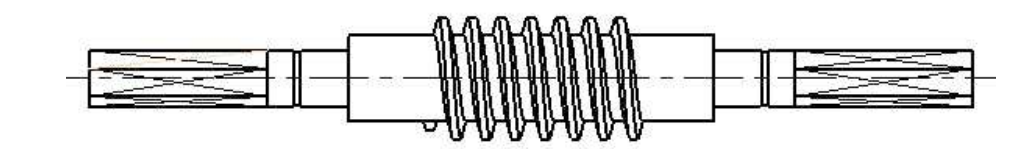

…………………………………………………………………………………………………..............

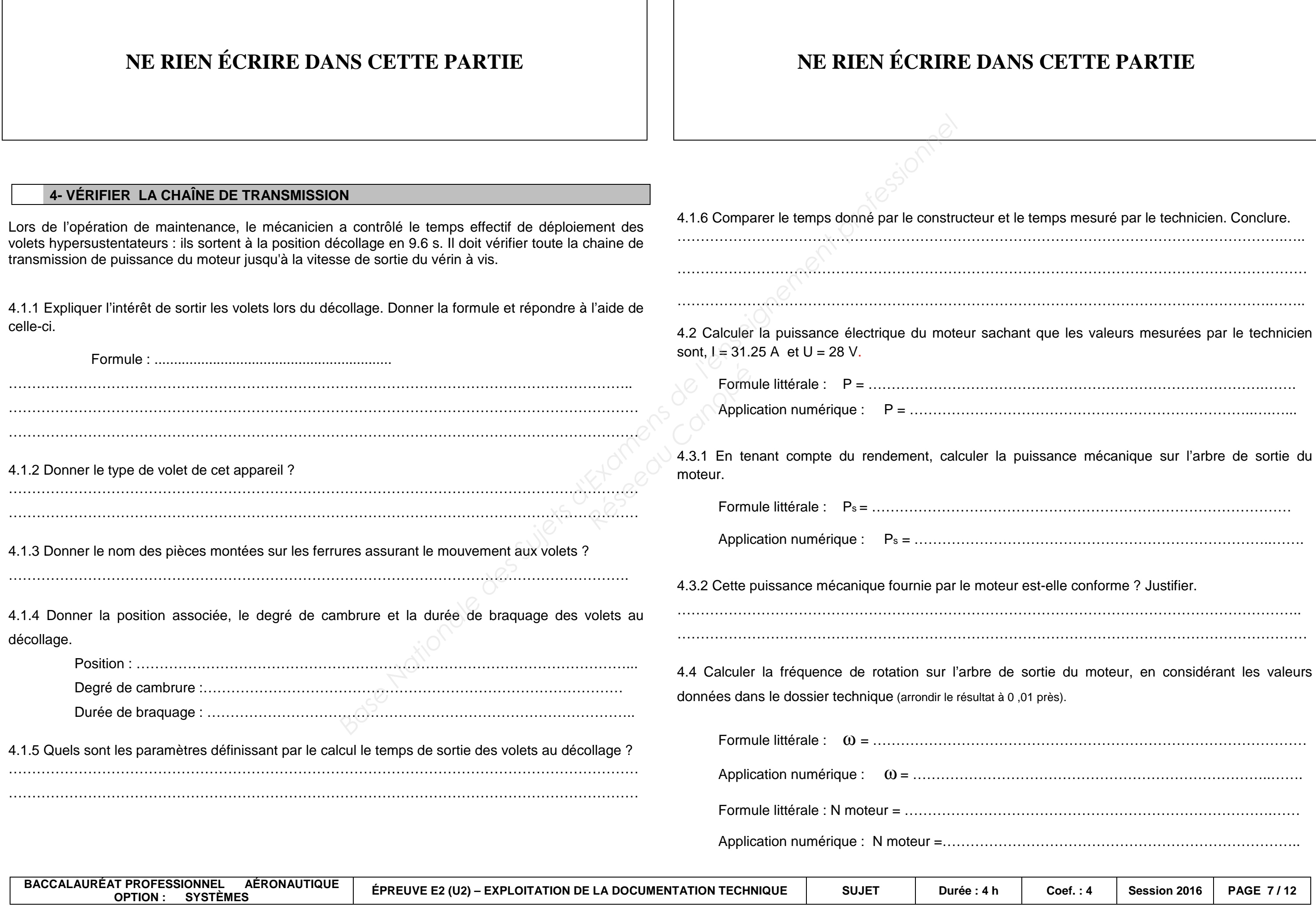

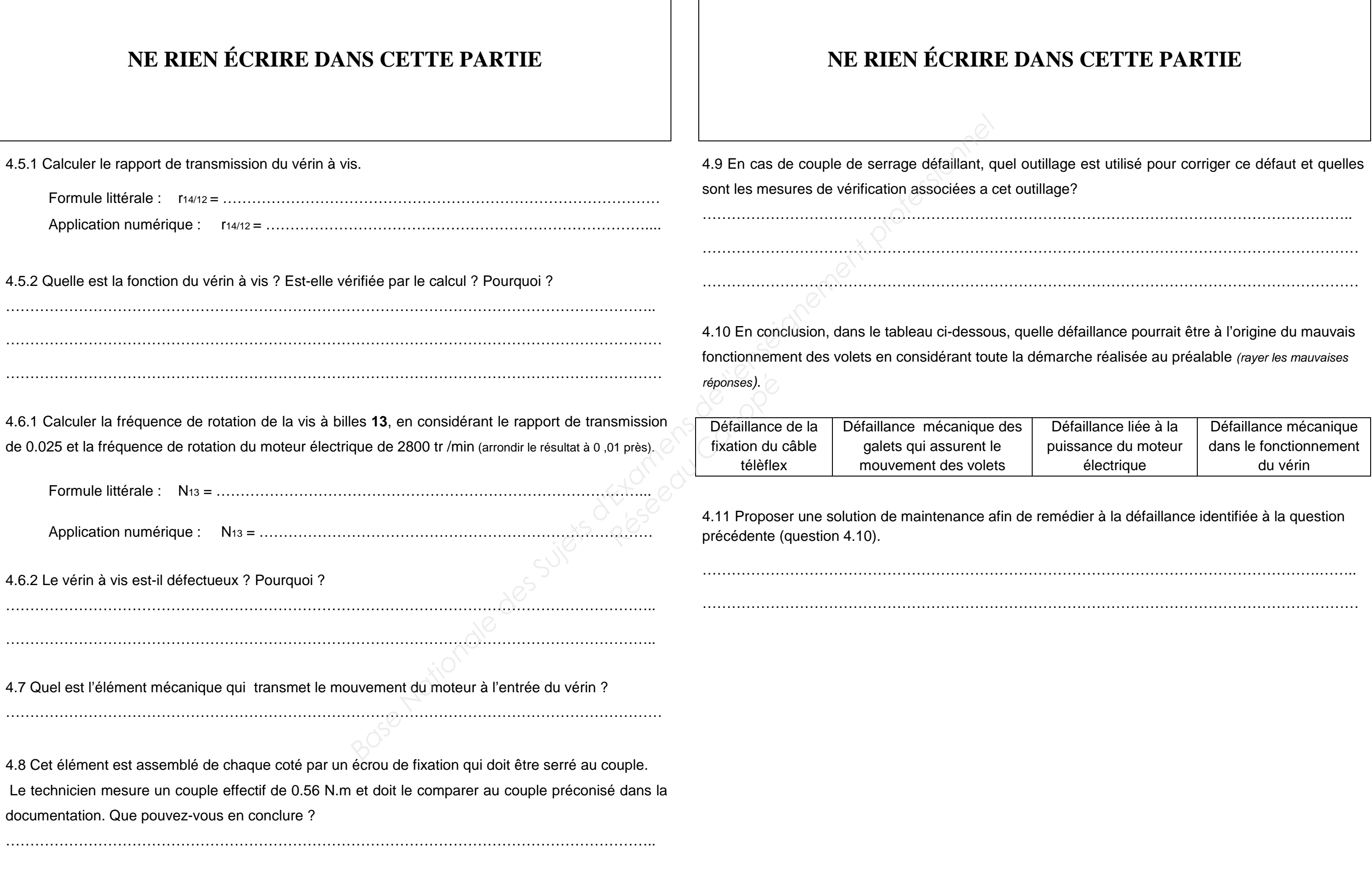

……………………………………………………………………………………………………………………..

# **CETTE PARTIE**

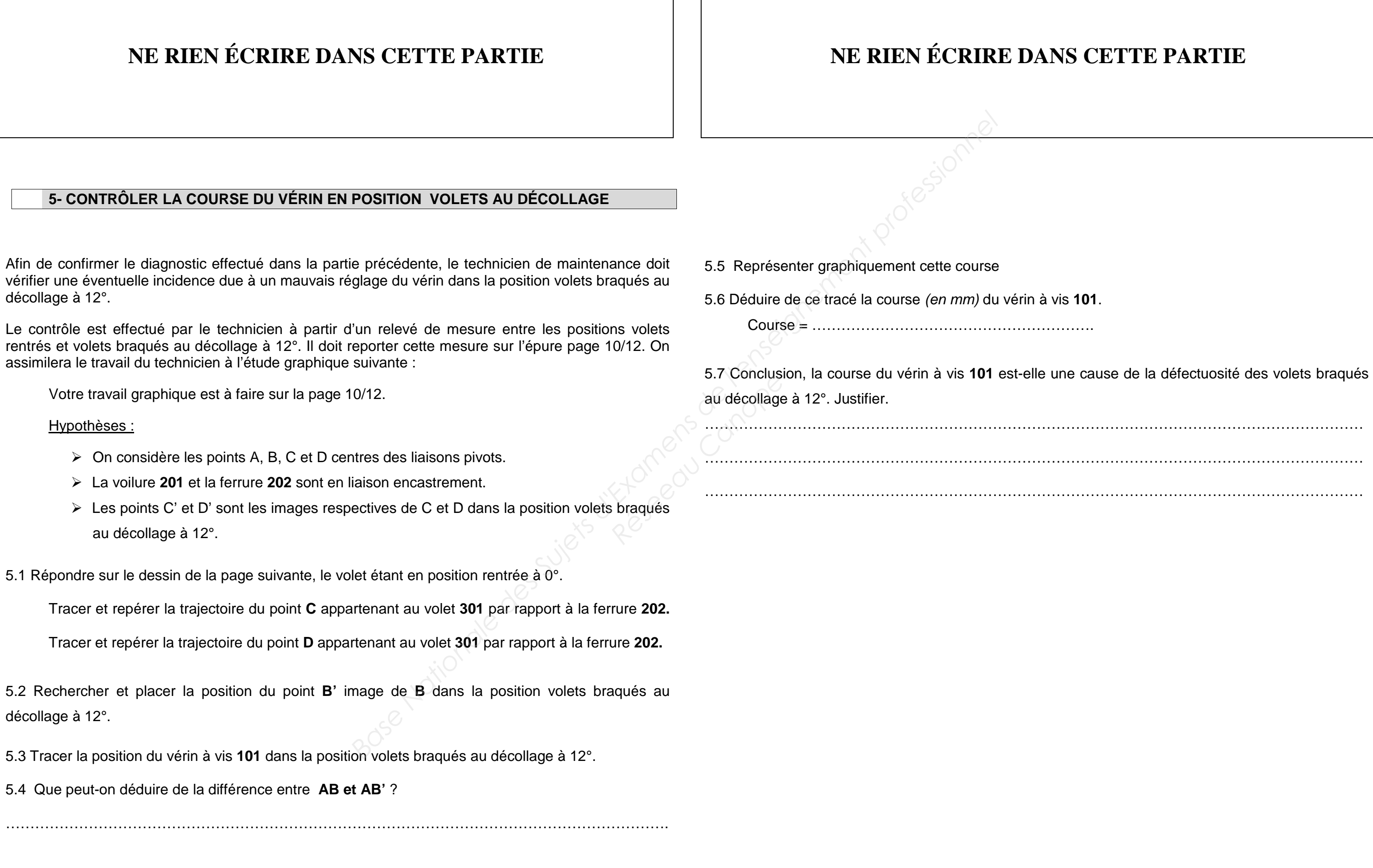

………………………………………………………………………………………………………………………………………………………………………………………………………………………………………………………………………………………………………………………………………………………………………

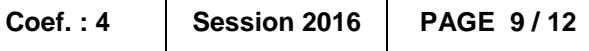

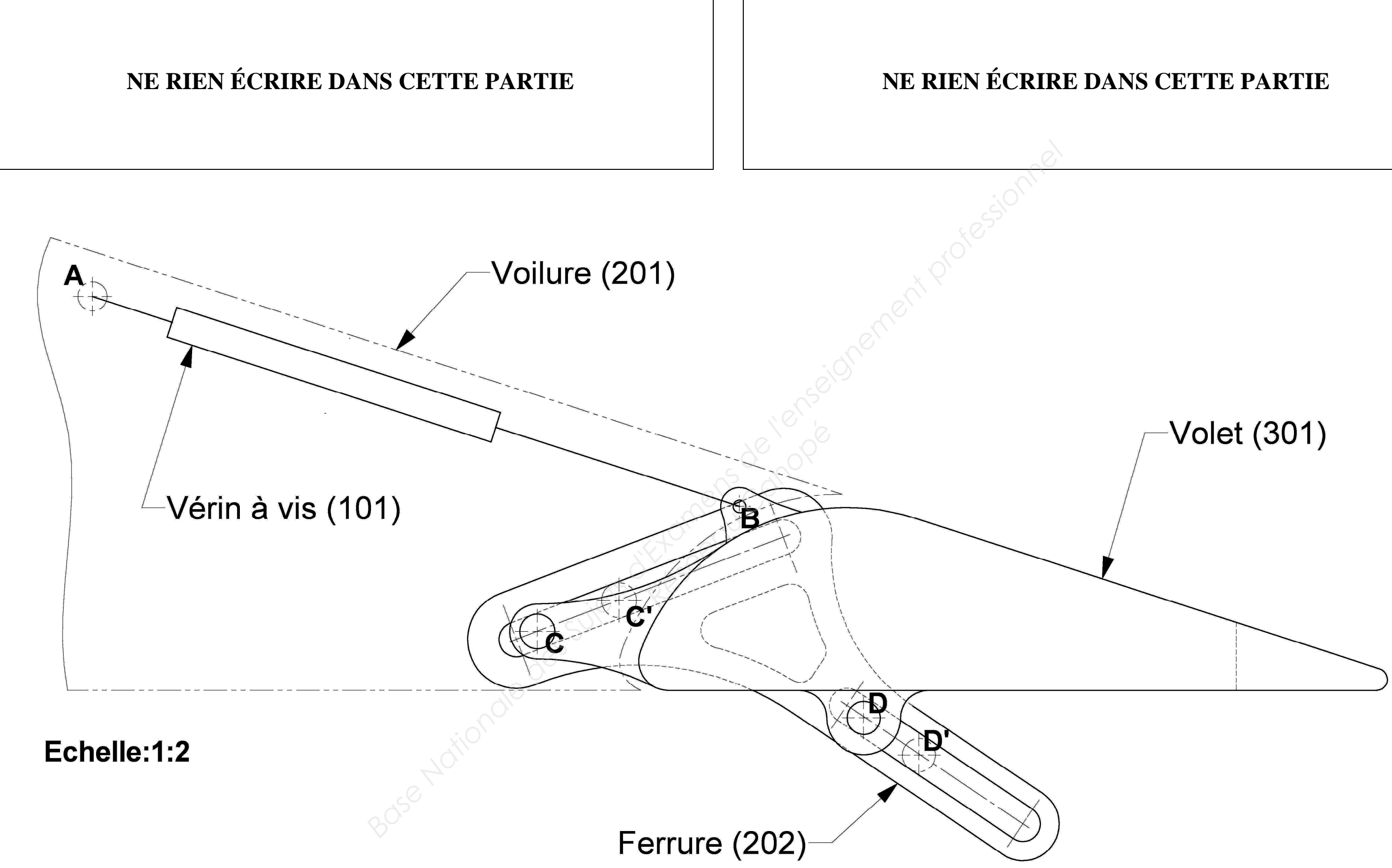

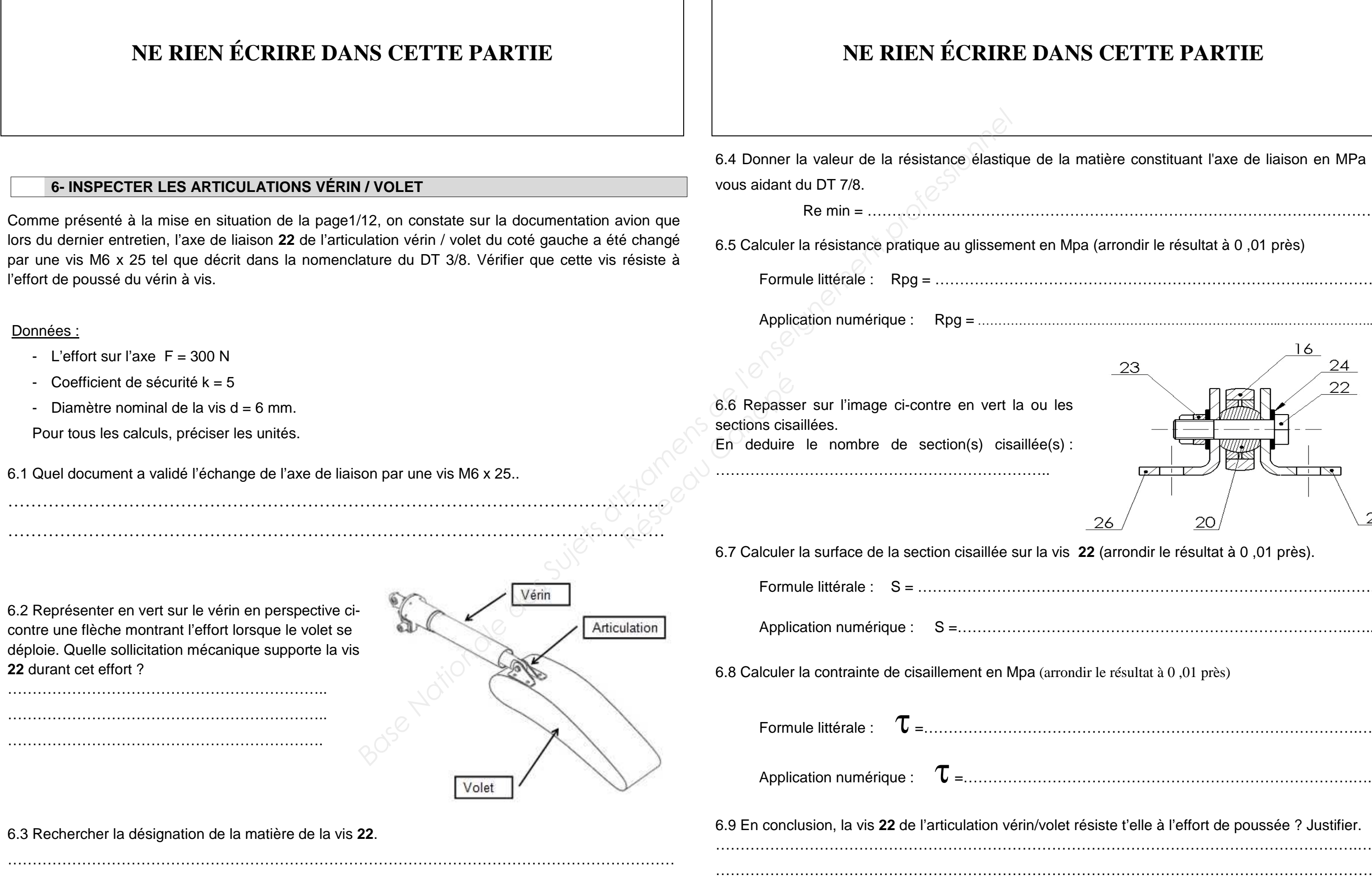

# **S CETTE PARTIE**

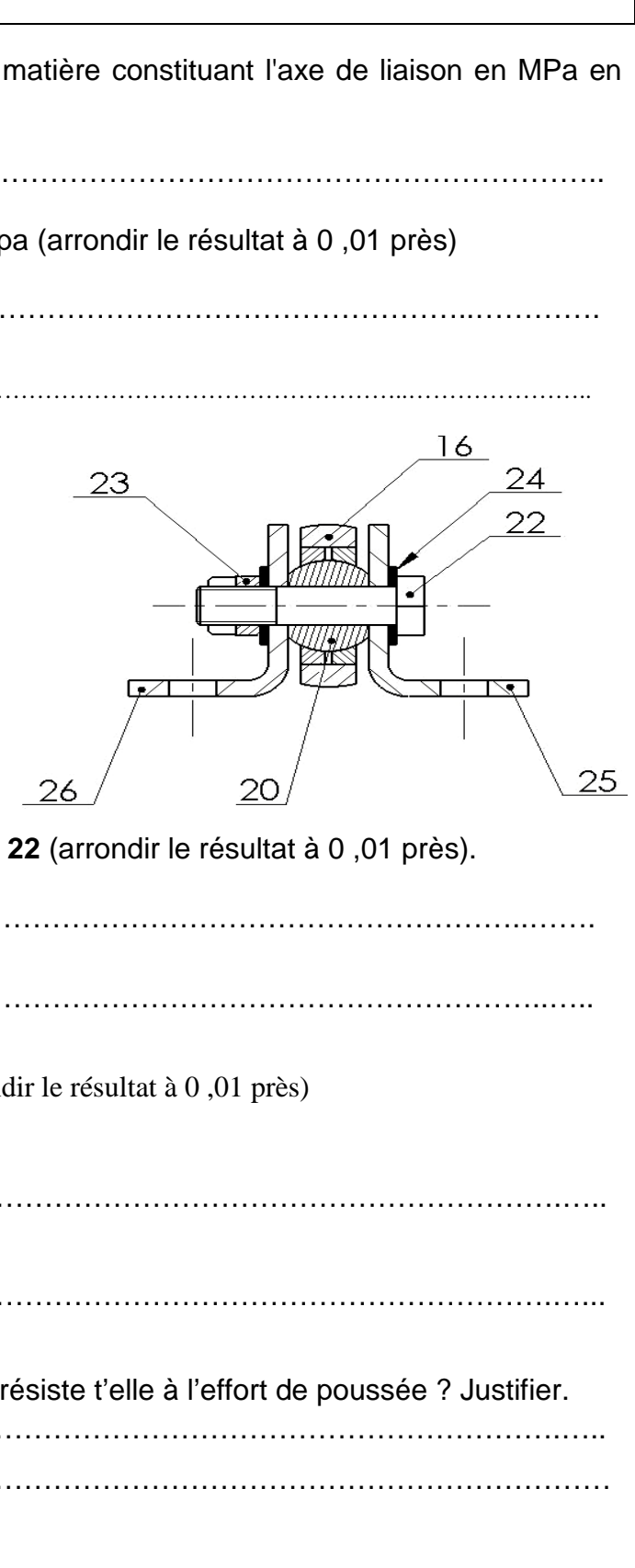

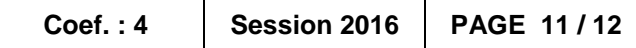

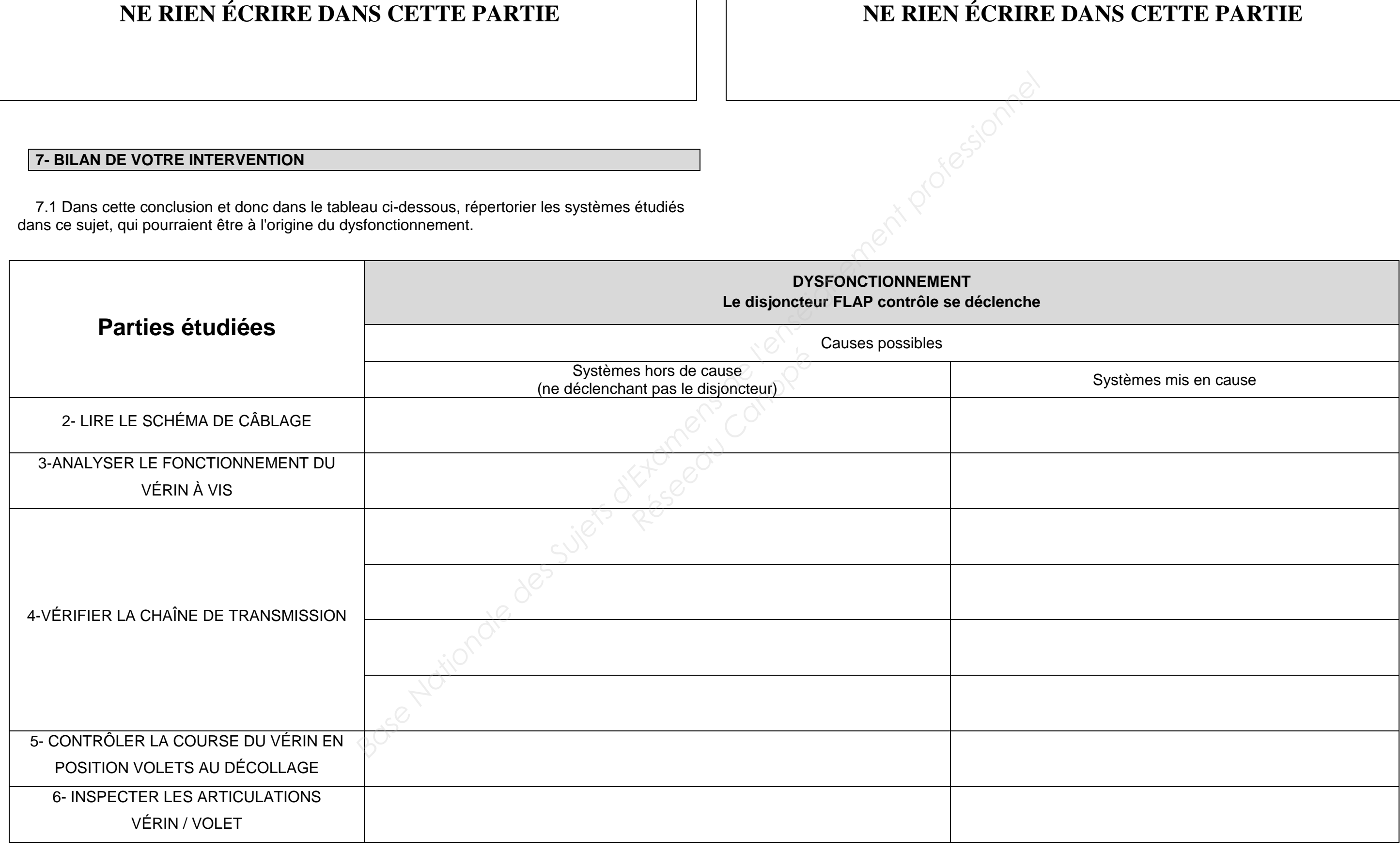

**NE RIEN ÉCRIPT**